# **Department of Civil Engineering - N.I.T.Calicut Students Progress Evaluation Log (SPEL) - B.Tech**

## **Instructions for Filling**

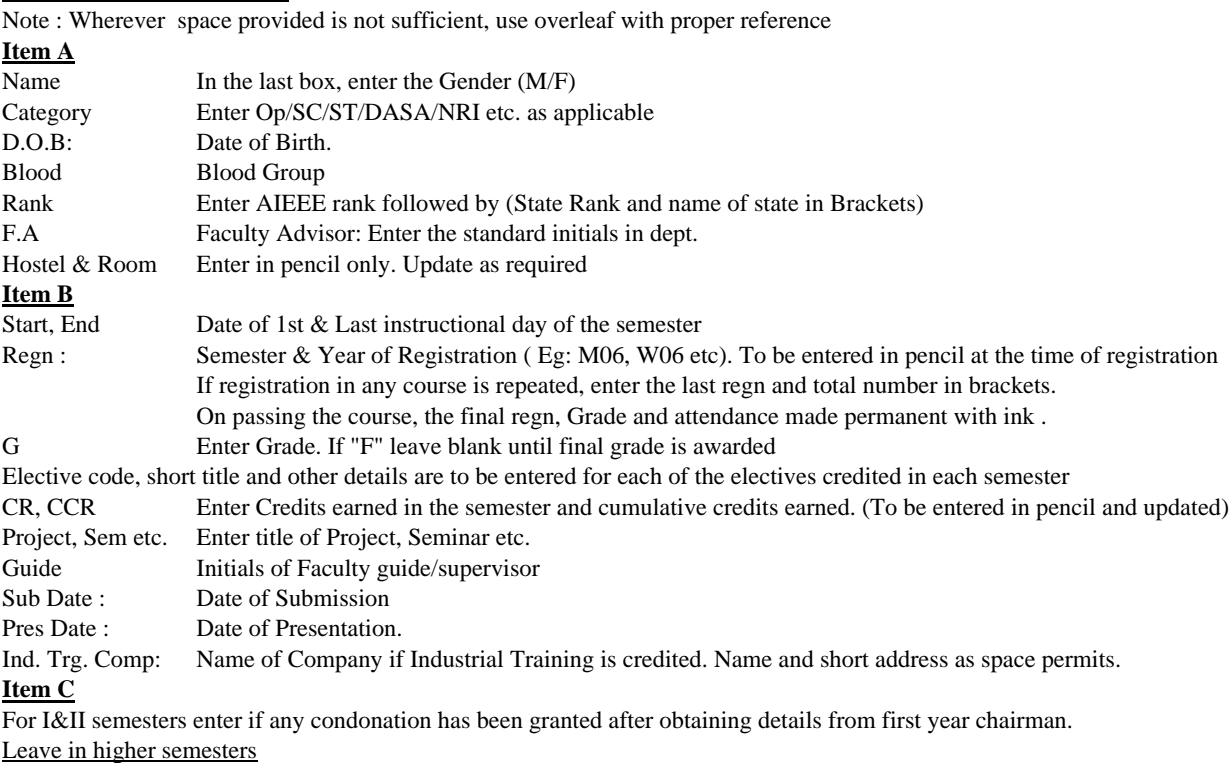

For higher semesters, against each semester, enter *Period, No of days, Date of Appln, Eligibility-Y/N, Sanc or Not-S/NS* for each of the MEDICAL leave applied Eg : (01.Jun-05.Jun, 3, 06Jun, Y, S)

Condonation in higher semesters : Enter Deans sanction letter no and date

## **Department of Civil Engineering - N.I.T.Calicut Students Progress Evaluation Log (SPEL) - M.Tech**

### **Instructions for Filling**

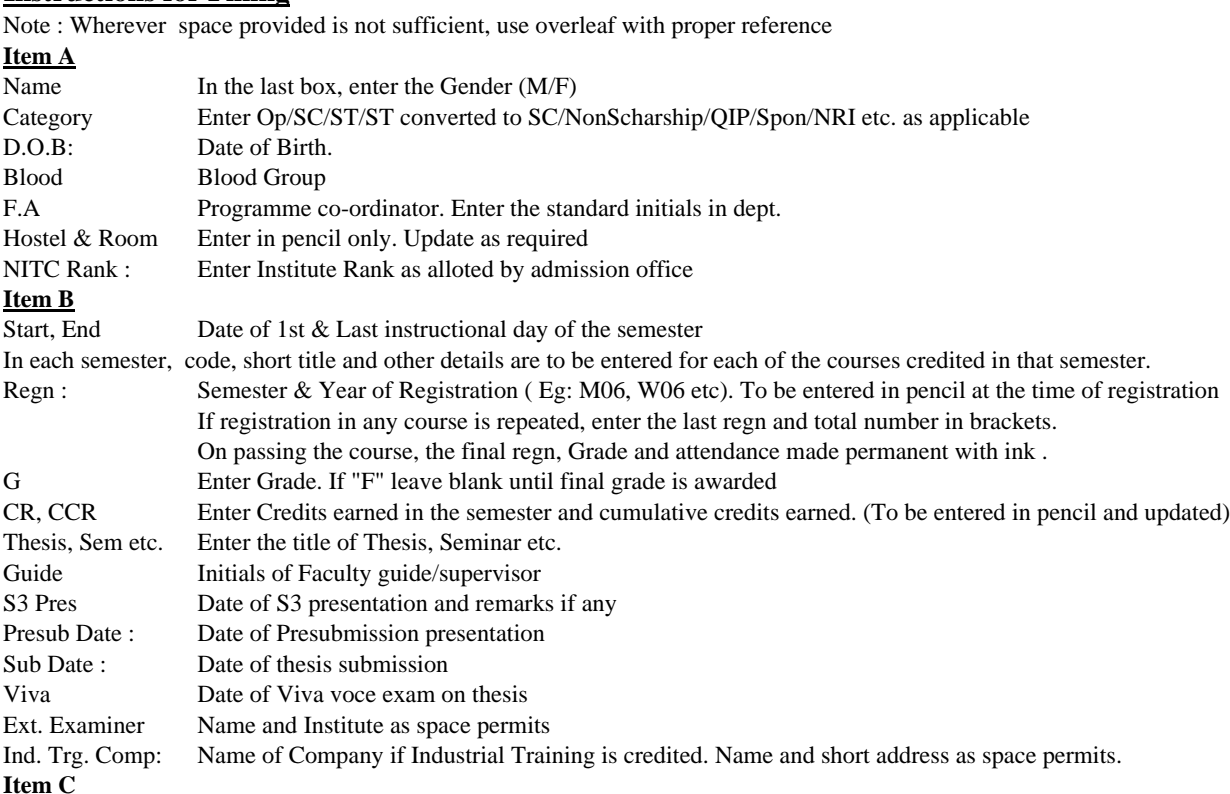

**Item C**

For Class work under academic assistance, Enter course assigned, total hours per week and supervising faculty initials

For Fac Assist, Enter faculty initials to whom assigned, hours per week and any remarks by that faculty

### **Item D**

For each semester enter details of casual & medical leave if any. For each leave application one row in a table to be used. Date , A, B Date - Starting date of leave applied, A - No of days of leave applied, B - Balance eligible leaves

#### **Item D**

For each of the dues reported, enter the details in one cell in the order specified.

If space is not sufficient, use reverse

**Item J**

Attempt : Enter attempt number of the successful placement interview

## **Department of Civil Engineering - N.I.T.Calicut Students Progress Evaluation Log (SPEL) - Ph. D**

### **Instructions for Filling**

Note : Wherever space provided is not sufficient, use overleaf with proper reference

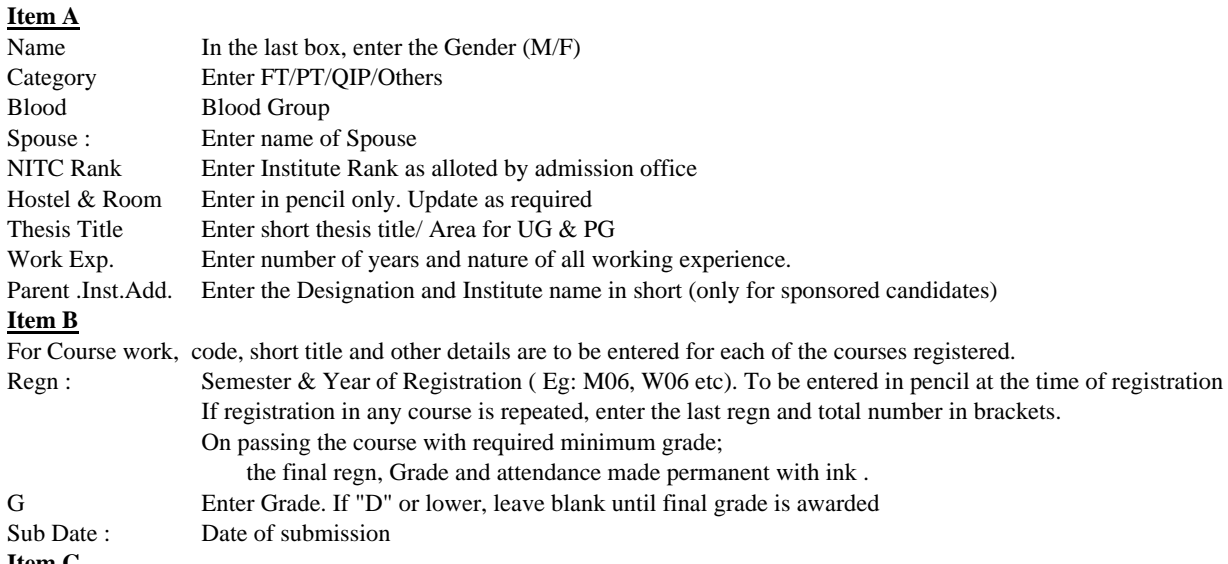

#### **Item C**

Academic Assistance : For Each semester (Sem) enter Class work alloted (CW) and Staff assistance (SA)

For Class work under academic assistance, Enter course assigned, total hours per week and supervising faculty initials For Staff assistance, Enter faculty initials to whom assigned, hours per week and any remarks by that faculty

#### **Item D**

For each semester enter details of casual & medical leave if any. For each leave application one row in a table to be used. Date , A, B Date - Starting date of leave applied, A - No of days of leave applied, B - Balance eligible leaves